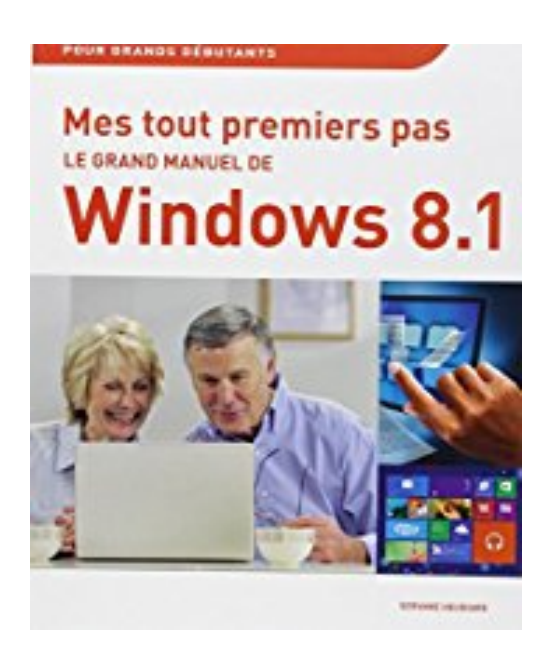

## **Mes tout premiers pas - Le grand manuel de Windows 8.1**

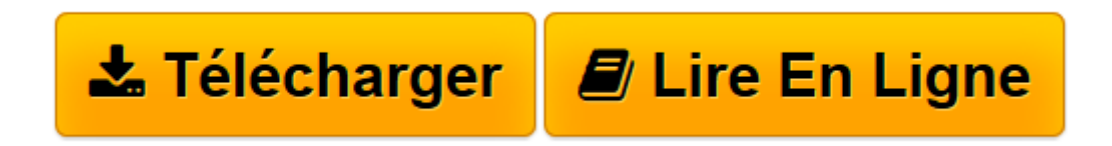

[Click here](http://bookspofr.club/fr/read.php?id=2754058451&src=fbs) if your download doesn"t start automatically

## **Mes tout premiers pas - Le grand manuel de Windows 8.1**

Servane HEUDIARD

**Mes tout premiers pas - Le grand manuel de Windows 8.1** Servane HEUDIARD

ASSUREZ VOS PREMIERS PAS DANS WINDOWS 8.1. DES DOIGTS DE FEE POUR VOTRE ECRAN TACTILE. OUVREZ WINDOWS SUR LE MONDE EXTERIEUR. ACTION ET EFFICACITE AVEC LES APPLICATIONS ET LES PROGRAMMES. GARDEZ L'OEIL ET LA MAIN SUR LE CONTENU DE VOTRE ORDINATEUR. JAMAIS DE DOCUMENTS SANS WORD !. TRAVAILLEZ ET NAVIGUEZ EN TOUTE SECURITE. PROFITEZ DES TRESORS DE L'INTERNET. BAVARDEZ GRACE AUX COURRIELS. OFFREZ-VOUS UNE PAUSE EN IMAGE ET EN MUSIQUE

**[Télécharger](http://bookspofr.club/fr/read.php?id=2754058451&src=fbs)** [Mes tout premiers pas - Le grand manuel de Windows ...pdf](http://bookspofr.club/fr/read.php?id=2754058451&src=fbs)

**[Lire en ligne](http://bookspofr.club/fr/read.php?id=2754058451&src=fbs)** [Mes tout premiers pas - Le grand manuel de Windo ...pdf](http://bookspofr.club/fr/read.php?id=2754058451&src=fbs)

## **Téléchargez et lisez en ligne Mes tout premiers pas - Le grand manuel de Windows 8.1 Servane HEUDIARD**

352 pages Extrait Windows 8.1, régisseur en chef de votre ordinateur

Windows est un programme très puissant mis au point par Microsoft il y a de nombreuses années pour diriger des ordinateurs. Et forcément, depuis sa toute première version, il a considérablement évolué. Pour distinguer les différentes moutures, Microsoft ajoute un mot ou un numéro en suffixe à «Windows» ; ainsi, Windows 8 a remplacé Windows 7, lui-même successeur de Windows Vista, et avant lui, Windows XP.

Un principe vieux comme le monde, en fait. Eh oui, prenez le cas de l'automobile, par exemple : avez-vous déjà fait le compte des modèles de voitures qui se sont succédé chez Renault depuis la Renault 4 (la célèbre 4L !) ? Renault 5, Renault 14, Renault Laguna, etc.

Windows 8.1 est un cas un peu à part, puisqu'il correspond à une version améliorée et plus récente de Windows 8, mais pas réellement à un nouveau Windows. Pourquoi faire simple... D'autant qu'il connaît également différentes déclinaisons (comme la Renault Laguna qui existe en versions Berline, Estate ou Coupé, par exemple) :

° Windows 8.1 «tout court», si l'on peut dire, qui équipe la plupart des ordinateurs récents régis par Windows et convient à la majorité des utilisateurs (familles, étudiants, etc.) ;

° Windows 8.1 Pro pensé spécialement pour les entreprises ;

° Windows 8.1 RT conçu pour les tablettes PC.

Tous trois s'utilisent de la même manière, mais chacun possède des spécificités que je vous présenterai dans quelques instants. Avant, sachez que Windows 8.1 est un programme informatique, redoutablement puissant et très polyvalent, qui commande votre ordinateur, tout en vous permettant d'obtenir de lui monts et merveilles.

En effet, il veille à ce que tous les matériels et programmes de votre machine collaborent harmonieusement : par exemple, c'est grâce à lui qu'un appui sur la touche m du clavier produit un M, et que les notes s'égrènent lors de la diffusion d'une chanson stockée sur votre ordinateur. Mais c'est aussi lui qui protège votre machine contre les personnes malintentionnées sur l'Internet. Une vraie perle ! D'autant qu'il effectue toutes ces tâches en coulisses, sans vous solliciter le moins du monde.

Pourtant, dans le même temps, Windows 8.1 reste à votre service pour l'exécution des tâches que vous voulez accomplir : consulter une photo, envoyer un courriel, dépanner votre ordinateur, etc. Et cerise sur le gâteau, il vous plonge dans le Nuage (ou cloud), univers virtuel traité au chapitre 3. Grâce à lui, peu importe que vous soyez chez vous, à Lyon ou à Madrid : dès lors que vous êtes connecté à l'Internet, vous disposez d'un accès permanent à toutes vos ressources informatiques, comme vos clichés, vos messages, vos contacts et votre calendrier.

## (...) Présentation de l'éditeur

Si vous n'avez encore jamais utilisé d'ordinateur avec Windows 8.1, alors ce guide très complet est l'idéal : - Faites la connaissance de Windows 8.1 - Découvrez un bureau tout neuf - Familiarisez-vous avec les bons

gestes tactiles - Profitez d'applications pour Windows 8.1 - Ayez à l'oeil le contenu de votre ordinateur ou de votre tablette - Profitez de vos photos numériques - Explorez les films et vidéos - Ecoutez de la musique - Sécurisez votre ordinateur - Partez en balade sur l'Internet - Bavardez avec tous vos amis par email - Ajoutez des applications - Conservez votre ordinateur toujours jeune et fringant ! - Mettez à jour Windows 8.1 Les grands débutants ont enfin leur guide complet pour se mettre à Windows 8.1. Biographie de l'auteur Servane HEUDIARD est auteur de très nombreux livres d'informatique. Parmi les plus connus : la collection Mes tout premiers pas.

Download and Read Online Mes tout premiers pas - Le grand manuel de Windows 8.1 Servane HEUDIARD #YJ2TE5KC8DV

Lire Mes tout premiers pas - Le grand manuel de Windows 8.1 par Servane HEUDIARD pour ebook en ligneMes tout premiers pas - Le grand manuel de Windows 8.1 par Servane HEUDIARD Téléchargement gratuit de PDF, livres audio, livres à lire, bons livres à lire, livres bon marché, bons livres, livres en ligne, livres en ligne, revues de livres epub, lecture de livres en ligne, livres à lire en ligne, bibliothèque en ligne, bons livres à lire, PDF Les meilleurs livres à lire, les meilleurs livres pour lire les livres Mes tout premiers pas - Le grand manuel de Windows 8.1 par Servane HEUDIARD à lire en ligne.Online Mes tout premiers pas - Le grand manuel de Windows 8.1 par Servane HEUDIARD ebook Téléchargement PDFMes tout premiers pas - Le grand manuel de Windows 8.1 par Servane HEUDIARD DocMes tout premiers pas - Le grand manuel de Windows 8.1 par Servane HEUDIARD MobipocketMes tout premiers pas - Le grand manuel de Windows 8.1 par Servane HEUDIARD EPub **YJ2TE5KC8DVYJ2TE5KC8DVYJ2TE5KC8DV**